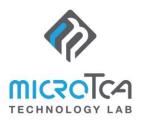

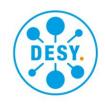

## **DMMC-Software-Development-Kit**

VERSION 2.0

## **Highlights**

- DESY MMC API to reduce custom firmware development to a minimum
- Platform-independent environment with support for continuous integration
- Simple bring-up procedures without programming adapters
- Telemetry and remote debugging by using the feature set of the DMMC-STAMP SoM
- Maintained by DESY

## Atmel MCU chip drivers Atmel MCU chip drivers Atmel

## **Features**

Straight-forward firmware development: CMake based, VSCode® integrated and CI build via Docker®

High-level API for board-specific customization

Serial-over-IPMB (remote access of FPGA/SoC console)

Control of up to two FMC modules

Custom IPMI commands

Support of additional sensors

User FPGA/SoC in-system-update via HPM.1

DC/DC converter control

Complete AMC power management via PMBUS™

MTCA system information forwarding to user-FPGA/SoC

User-specific DMMC-STAMP SoM GPIO pin control

Example implementations for several AMCs available (e.g. DAMC-FMC2ZUP)

The DESY MMC Software Development Kit (DMMC-SDK) is the base for a hardware specific MMC firmware development for the DMMC-STAMP SoM. To extend the pre-programmed default firmware the DMMC-SDK keeps the needed adaptations easy and reduces the coding effort to a minimum.

Using the DESY MMC Libraries within a custom firmware enables the whole set of hardware features of the DMMC-STAMP. Useful features like I2C sensor readout via IPMI (e.g. temperatures or AMC/RTM power status signals) and remote debugging functions become available out-of-the-box. User programmable on-board components like FPGAs, SoC or CPLDs can be upgraded in-application without connecting any external programmers.

The DMMC-SDK provides a clear separation between the DESY MMC Library and users hardware specific implementations. This means that firmware porting to newly developed boards is possible with minimal effort. The DMMC-SDK comes with a specified build environment using Docker®. It is CMake based, VS Code® integrated and supports CI build without using any third-party development tools. Provided with the DMMC-SDK are example applications for the latest DESY AMC MMC implementations.

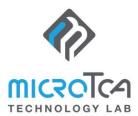

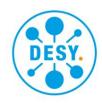

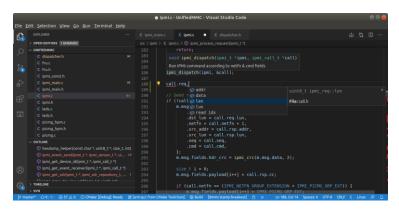

Figure 1: Visual Studio Code integration

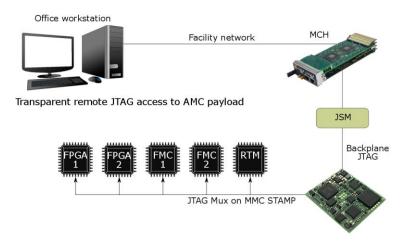

Figure 3: Remote debugging using the MicroTCA infrastructure

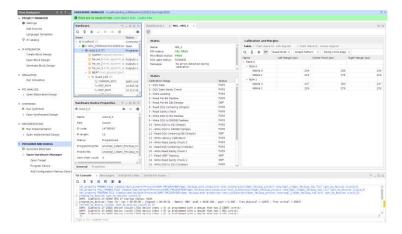

Figure 5: In-application debugging using the Xilinx Vivado™ tools

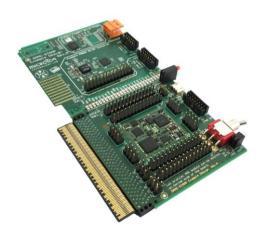

Figure 2: DMMC-STAMP SoM Breakout Board

| \$ ipmitool -H | MCH100191.tech.lab -P' | "" -B |
|----------------|------------------------|-------|
| AMC Hot Swap   | 0x00                   | ok    |
| 049162C0F354   | 0x00                   | ok    |
| STAMP Temp     | 28 degrees C           | ok    |
| AMC MP 3V3     | 3.41 Volts             | ok    |
| AMC PP 12V     | 12.68 Volts            | ok    |
| ADC0           | 0.03 Volts             | ok    |
| ADC1           | 0.08 Volts             | ok    |
| ADC2           | 0.03 Volts             | ok    |
| I_RTM MP 3V3   | 0.01 Amps              | ok    |
| I_RTM PP 12V   | 0.01 Amps              | ok    |
| CPLD Done      | 0xff                   | ok    |
| RTM MP 3V3 PG  | 0x00                   | ok    |
| RTM PP 12V PG  | 0x00                   | ok    |
| RTM Fault      | 0x00                   | ok    |
| PGood_A        | 0xff                   | ok    |
| PGood_B        | 0xff                   | ok    |
| FPGA1 Init     | 0x00                   | ok    |
| FPGA1 Done     | 0x00                   | ok    |
| FPGA2 Init     | 0x00                   | ok    |
| FPGA2 Done     | 0×00                   | ok    |
| Inlet Temp     | 34 degrees C           | ok    |
| Outlet Temp    | 31.50 degrees C        | ok    |
| DC/DC1 1V2     | 34.50 degrees C        | ok    |
| DC/DC2 Core    | 34 degrees C           | ok    |

Figure 4: IPMI sensor readout

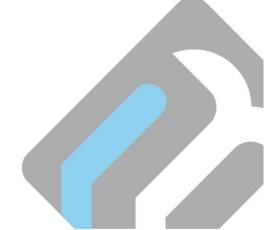